Téléchargez la source .EXE de vos logiciels depuis le site de l'éditeur.

### Obtenir les sources

Installation

#### Dans la console

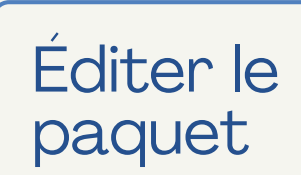

## Valider l'installation

Utilisez la commande "wapt-get listregistry" suivi du nom du logiciel fraichement installé et ajoutez la clé dans le champ "key" de "install\_exe\_if\_needed".

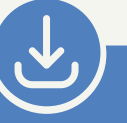

 $\blacksquare$ 

 $\fbox{\parbox{1.5in}{ {\begin{tabular}{c} \begin{tabular}{c} {\bf{1}} \end{tabular} \hline {\bf{2}} \end{tabular} \hline \begin{tabular}{c} {\bf{2}} \end{tabular} \hline \begin{tabular}{c} {\bf{2}} \end{tabular} \hline \begin{tabular}{c} {\bf{2}} \end{tabular} \hline \begin{tabular}{c} {\bf{2}} \end{tabular} \hline \begin{tabular}{c} {\bf{2}} \end{tabular} \hline \begin{tabular}{c} {\bf{2}} \end{tabular} \hline \begin{tabular}{c} {\bf{2}} \end{tabular} \hline \begin{tabular}{c} {\bf{$ 

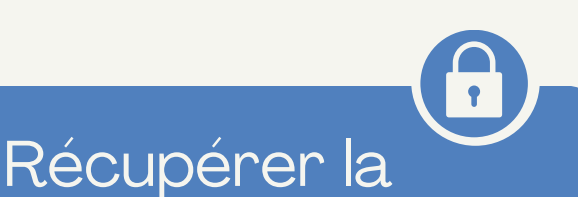

# clé logiciel

Validez l'UAC si nécessaire pour ouvrir l'IDE (PyScripter/VSCode).

Validez que l'installation est détectée grâce à la clé en relançant l'installation.

Exécutez l'installation en mode DEV (dans l'IDE).

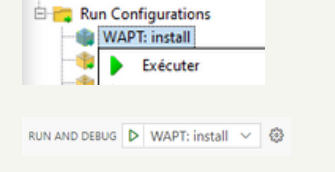

Dans l'onglet "Dépôt privé", cliquez sur "Construire et importer un paquet dans le dépôt".

Suite à cela, sélectionnez le dossier où le paquet vient d'être développé. Déployez !

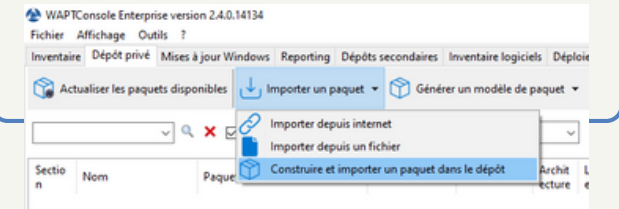

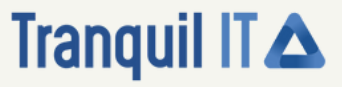

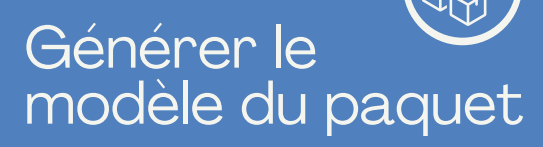

Obtenez le modèle de votre paquet à partir de la source téléchargée.

> ur / Paquet jre-Bu381-v Nom du paquet tis-java8-jre du Logiciel Java Platform SE 8

té du paquet  $\boxed{\text{PROD} \quad \sim}$ 

on du paquet 8.0.3810.9

Revenir en amière

n Java Platform SE 8 U381 (Oracle Corpora

 $\textit{Architecture} \begin{tabular}{|c|c|c|} \hline \textit{A} & \textit{all} & \textit{~~$\lor$} \\ \hline \textit{A} & \textit{all} & \textit{~~$\lor$} \\ \hline \end{tabular} \begin{tabular}{|c|c|c|c|} \hline \textit{A} & \textit{00} & \textit{00} & \textit{00} \\ \hline \textit{01} & \textit{00} & \textit{00} & \textit{00} \\ \hline \end{tabular}$ 

Afin de développer vos paquets, il est préférable d'avoir WAPTDEV sur votre machine de management.

## Avoir waptdev sur votre machine

# Création de paquets **communs** : .EXE

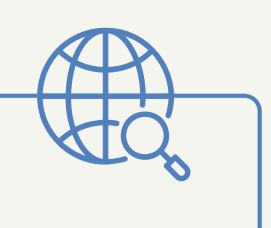